## **Download Photoshop CS3 Activation For Windows 2023**

Installing Adobe Photoshop is relatively easy and can be done in a few simple steps. First, go to Adobe's website and select the version of Photoshop that you want to install. Once you have the download, open the file and follow the on-screen instructions. Once the installation is complete, you need to crack Adobe Photoshop. To do this, you need to download a crack for the version of Photoshop that you want to use. Once you have the download, open the file and follow the on-screen instructions. Once the installation is complete, you need to open the software and run the crack. After the crack is applied, you can start using Adobe Photoshop. Be sure to back up your files since cracking software can be risky. With these simple steps, you can install and crack Adobe Photoshop.

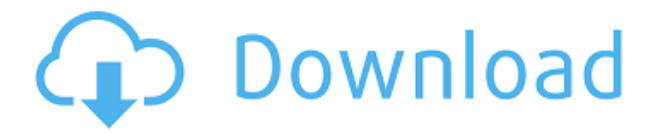

In the same space, we now have the ability to add the perspective, depth, and perspective corrections to Photoshop Mix. This will be a boon to users who need to have perspective correction done. The non-destructive technology of this application has caught on and many other third party stitching apps have explored similar methods. The Lightroom team has also done a great job in the interactive editing part, namely the Curves and Levels tool. You can now have slide controls for adjusting the curves, which is a huge boon for those users who are not familiar with the fundamental principles. The Radial Filter can also now be categorized based on the adjustment and you can set the blend, feather, and range values. The lense correction tool has been improved and, finally, all the elements that have to do with the color have become part of the normal process of capturing photographs. The Active Phase Mask, in particular, is going to be quite important to real photographers, as they rely so heavily on the color that is in the photograph. There are absolutely no drawbacks to using Lightroom 5 even if your image editing skills are limited. If you do take it for a test drive, you will find that the application is quite intuitive and easy to use. The new features of Lightroom 5 are quite intriguing for those who are into creative photography of some sorts. They are, in fact, quite vital for those who rely on cameras that provide 32, 64, or even 128 bits. I, for one, feel I would need to read or ensure that my newer and more integrated camera actually provides them (which, by the way, happens to be the case for my new Nikon D850).

## **Photoshop CS3 Torrent License Key Full WIN + MAC 2023**

**What It Does:** The Lasso tool lets you select portions of an image. You draw the selection using the brush, and the Lasso tool fills in the selection. It's perfect for picking out specific content or in cases where you want to add or subtract and adjust individual elements, but not the entire image. As part of our new brand focus, we're also introducing new branding for Adobe Creative Cloud across

desktop and mobile applications. For desktop, this includes a new logo, brand mark, and color palette that extends across all of Photoshop and Illustrator, so the brand essence is more visible at the device level now. For mobile, for example, we're using fewer and blended colors to ensure that the apps align with the simplicity of how we work on mobile. If you're thinking about buying a new computer monitor, then you may be wondering about what the best display size is. If you're just getting started, then you'll need your monitor to be large enough to really see the entire canvas you are working on. But you'll want to avoid buying something that is TOO large, as that can actually be counterproductive. A video editing application, like Adobe Premiere, allows you to take in multiple video or audio files and combine them into one file, usually with the intention of creating a final copy of the finished video or audio track. If you're not into Photoshop for creative purposes, then Adobe Photoshop still keeps your photography organized and stylish. You can use the 3D feature to create animated sequences and share them to Instagram. You can even save your images as canvas prints. For creatives interested in mobile images, filters and overlays allow you to add simple effects to your photos before sharing them to your social network. In addition, you can use tools such as the Gradient tool and the Liquify tool to create interesting compositions. It's like having the best of both worlds. The best images taken on your smartphone can be edited using the most sophisticated tools in the industry, and your work can be organized for sharing. e3d0a04c9c

## **Photoshop CS3 Torrent (Activation Code) x32/64 2022**

The X Profile in iOS 12 can be used as either a quick fix tool to highlight colors in photographs, and more. First, Cap the profile with a C $^5$  Capture as the white balance of the photograph reduces too much of the red light. Once you do that, move all the other tabs and adjust the contrasts and lights to your taste. You can even preview the shot before you make any changes. If you have an iPhone, the new Camera Profiles (X, A+, and A++) from Apple offer a bunch of new photo enhancement features. One of the new X profiles, for instance, allows you to darken skin tones in a photograph, paste another person's face onto the person you're taking the image of (this is useful for group photos), and even remove sections of the photo as a whole to emphasize areas. There are a bunch of other features, including a new "Quick Adjust" menu; new "inspect" features on faces and objects; a new "HDR Photo Streams" to use your new profiles to automatically generate more impressive and dramatic photos to your stream; a new "Blur Profile" feature to stylize your photos to look like you took a blurry picture; and even a new "blur tool" to automate a lot of the adjustments you can make to a photo in a more straightforward way. But the best part of iOS 12 for photographers comes in the new Quick Look feature. You can now use the X and A Profiles to edit simply elegant photographs, and even see the "after" shot by uploading your photo to iCloud and enabling the Sometime feature.

adobe photoshop 7.1 download windows 7 photoshop 7 free download windows 7 64 bit photoshop download free windows 7 zip file photoshop apk download windows 7 photoshop app download windows 7 photoshop adobe free download windows 7 photoshop cs2 download windows 7 photoshop cs4 download windows 7 photoshop cs5 download windows 7 photoshop cs download windows 7

At the press conference, Adobe announced its next evolution of Photoshop, featuring new features & updates to existing tools, making it more accessible for users of all skill levels. Designed to work on all screen sizes, whether it's on a smartphone, tablet, laptop or desktop, Adobe Photoshop CC 2019 features a robust and powerful toolset that brings real-time collaboration to the next level, new paint-style tools for a fluid paint experience when painting, and all new capabilities for designing and editing art for print and the web. Since its huge success, Photoshop has been evolving and expanding in features. It also expanded to other software like Adobe XD, Illustrator, and InDesign. All these new stand-alone products created a need for some sort of a standardization and design approach. In order to have an uniform look and functionality across the apps and make them easier to use. When creating a website, it becomes necessary to test out all the layouts and designs to be sure it looks best on the type of device. So it never seemed to be enough just testing a layout in Photoshop and then viewing it in the browser at a specific resolution. Life became even more complicated when considering that PC screens run different resolutions than mobile devices. Adding to this, the graphic designers and software developers were left wondering how to test out a layout in the browser depending on what a user's monitor or device would be displaying the webpage. In order to standardize what graphic designers could do in Photoshop and not have to fret about how to present it in the browser, Adobe introduced the concept of Responsive Web Design in 2005. When this new method in design was introduced, it was not really used by all graphic designers, but it started gaining more interest. By 2013, it became necessary to have a common approach to UI design across web, mobile, and desktop. Therefore, in 2013, a new website standard is defined . This

enabled Photoshop to make the changes it needed to in order to render images the same way in every device.

Lens Flare Effects: It is a special tool that gives you a foggy and, of course, bright light. If you've ever seen in a photo booth, this tool is similar too. Users will enjoy when they can enhance their photos with lens flares. Live Chrome: It's a new and exciting feature that comes with all Photoshop versions. Depending on whether you use an Apple or Windows-based system, the function is known respectively as the live filter in APS or returnbooks. With the help of the magic wand, you can create amazing shapes with a single tool. It helps you to isolate the content you want to change and the rest of the image stays looking the way it is. In this tool, you can click on points and lines. By selecting a point you can create a perfect circle. You can make a line and also connect multiple points to create a freehand line or by clicking on points, you can create a perfect line. You can combine a polygon path and make your desired shapes. The tool offers a line of 40 points per inch, which is highly probable to create high-fidelity results. You can quickly edit your work or use adjustments to make your presentation more vibrant. With the help of the Gradient tool, you can add a gradual transition to any picture. You can use this tool to change the color, change the contrast, or change the brightness, and much more. You can create a gradient with a radius and you can even switch gradient values at different spots. The tool offers its loyal users a complete freedom to choose a gradient effect that meets their needs. So, if you don't want to use a pure-color gradient, you can still add a gradient to your pictures.

<https://zeno.fm/radio/soal-tes-masuk-universitas-muhammadiyah-malang> <https://zeno.fm/radio/kumpulan-film-semi-blue-china-list> <https://zeno.fm/radio/smartshow-3d-serial-key-free> <https://zeno.fm/radio/hitman-absolution-english-files> <https://zeno.fm/radio/kbc-font-18-download> <https://zeno.fm/radio/videolan-vlc-activex-plugin-v2-axvlc-dll> <https://zeno.fm/radio/sam-naprawiam-ford-mondeo-mk4-2007-pl> <https://zeno.fm/radio/join-points-illustrator-cs3-serial-number> <https://zeno.fm/radio/raduga-396-full-release> <https://zeno.fm/radio/ink-master-3-temporada-completa-dublada-nxmi> <https://zeno.fm/radio/shadow-tactics-blades-of-the-shogun-crack-serial-key> <https://zeno.fm/radio/strength-of-materials-by-ss-bhavikatti-pdf-free-download> <https://zeno.fm/radio/anti-deep-freeze-free-download-full-version> <https://zeno.fm/radio/bolder-sounds-celtic-pipes-v2>

Photoshop on the web is the perfect example of why Adobe has an open cloud architecture. It provides a way for users to work on a single project without having to download and install the application on a local environment. Customers will be able to edit and share project files on multiple devices, from mobile, to desktop, to the browser. With the web version of Photoshop, all the realtime collaboration capabilities and editing functions are delivered with a single click. Share for Review enables the user to share a link instead of a physical file, and updates collaborators when revisions occur — all within Photoshop. Next-generation editing tools like better selection, use the power of AI and machine learning to improve photo fixing, as well as cut and paste wizardry. Adobe Photoshop is the most popular image editing application available today, used by commercial and leisure professionals alike. It's a powerful software, but one which is often overlooked for use among the casual user. The core activity of Adobe Photoshop is the manipulation of images and the UI

features to support this activity are highly complex and only immediately obvious after extended usage. There is a whole range of functionality "hidden" in menus, layers, filters, channel mixing, blending modes, masks, path filters and other things that have to be mastered before you can make the type of picture you can't imagine without it. It's pointless, then, to try and explain these features without being able to demonstrate them first.

Adobe Photoshop has lots of features which are given to the users and the developers during the system's development process, and is considered as the most popular image editor and graphics editor. For example the basic features of this powerful tool include photo editing, image retouching, image composition, and more. If you want to know the top 10 features of Adobe Photoshop, you can check out this feature article. Maybe you will find some of them useful in your Photoshop work. If you would like to learn more about the features of Adobe Photoshop, you can read this article. To be able to learn more about the used features and more, it is better to take a look at the features of the software in further detail. The following are some tools and features that are available in Photoshop CC: Nowadays Photoshop CC is used by photographers, graphic designers, web designers and other content creators or add-on to some software. Photoshop CC has both specific software and functionality. Data such as image and text layer, vector and bitmap image support is also one of the functions. Photoshop CC also has features for drawing, design, photo manipulation, and everyday tasks. Photoshop CC is a significant application of Photoshop so it is the most popular product in this category of the software. It is designed for image manipulation, photo retouching, etc. Photoshop CC has a lot of tools and it can be used by both newbies and professionals. In fact, there are a variety of different kinds of tasks which can be done with a product like Photoshop CC. It is an extremely versatile product with a large repository of features. We'll show you more information about Photoshop CC below. You can easily try Adobe Photoshop cc 2020 version.